# **Computer Graphics (Fall 2008) Computer Graphics (Fall 2008)**

COMS 4160, Lecture 9: OpenGL 1 http://www.cs.columbia.edu/~cs4160

# **To Do**

 Start thinking (now) about HW 3. Milestones are due soon.

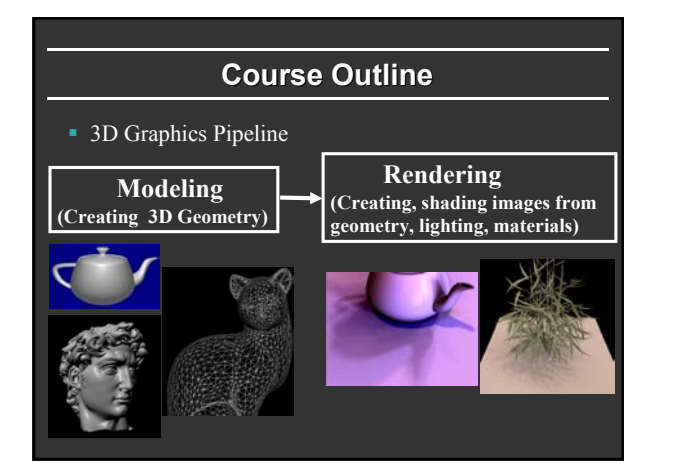

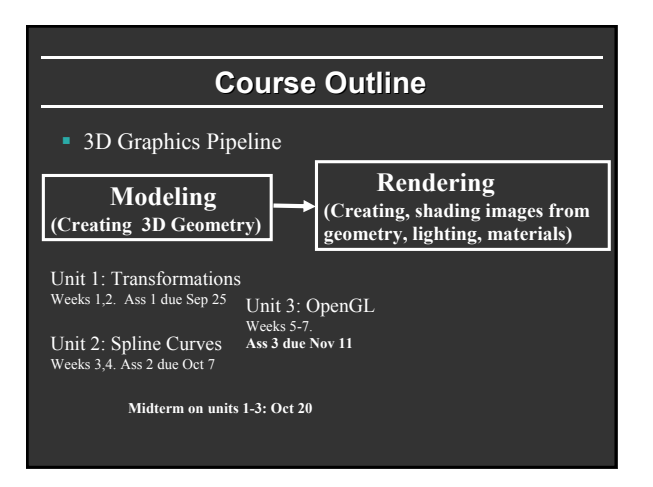

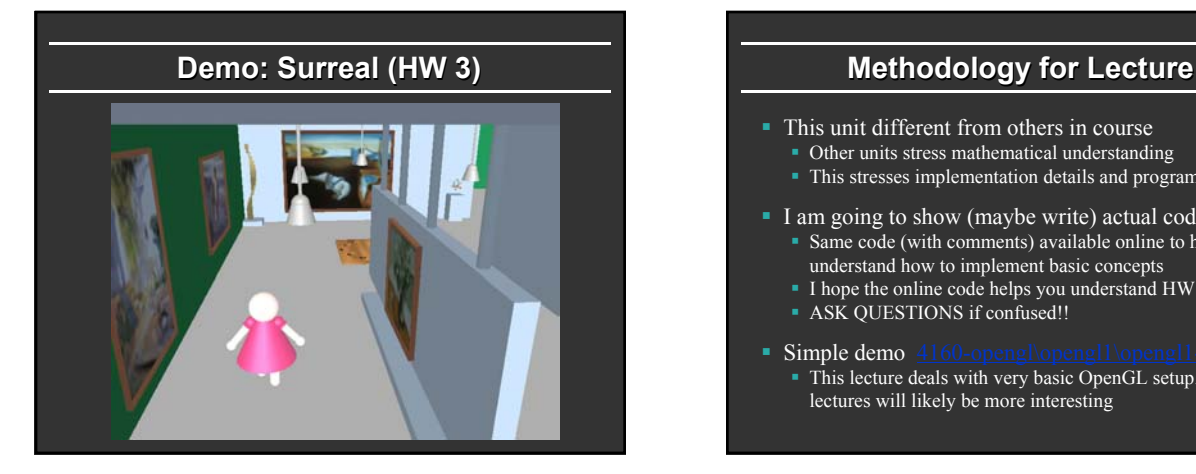

This unit different from others in course

- Other units stress mathematical understanding
- This stresses implementation details and programming

I am going to show (maybe write) actual code Same code (with comments) available online to help you understand how to implement basic concepts

- I hope the online code helps you understand HW 3 better
- ASK QUESTIONS if confused!!
- $\blacksquare$  Simple demo This lecture deals with very basic OpenGL setup. Next 2

lectures will likely be more interesting

# **Outline**

- *Basic idea about OpenGL*
- Basic setup and buffers
- Matrix modes
- Window system interaction and callbacks
- **Drawing basic OpenGL primitives**

Best source for OpenGL is the redbook. Of course, this is more a reference manual than a textbook, and you are better off implementing rather reading end to end. Though if you do have time, the book is actually quite readable

### **Introduction to OpenGL**

- OpenGL is a graphics *API*
	- $\overline{\phantom{a}}$  Software library
	- Layer between programmer and graphics hardware (and software)
- OpenGL can fit in many places
	- **Between application and graphics system**
	- Between higher level API and graphics system

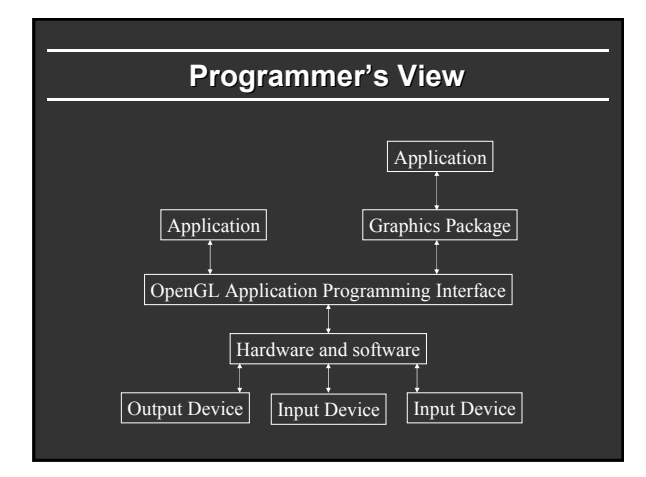

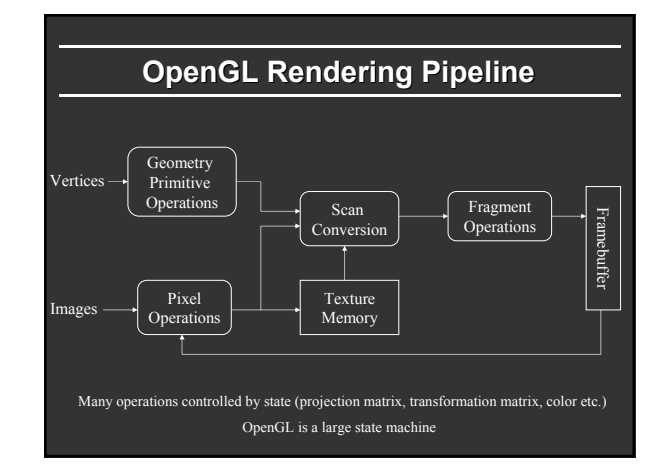

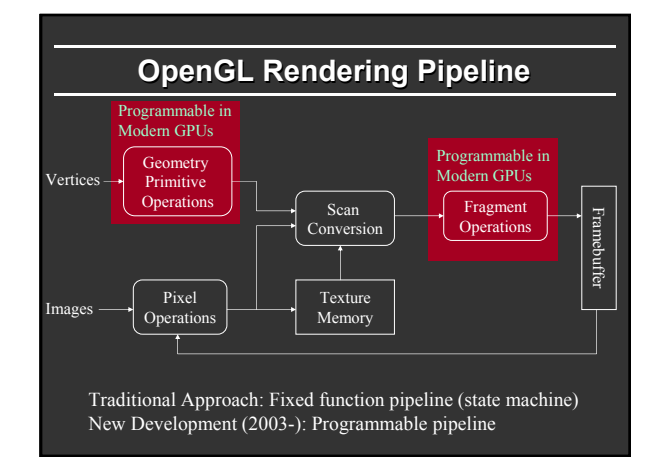

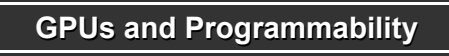

- Since 2003, can write vertex/pixel shaders
- **Fixed function pipeline special type of shader**
- Like writing C programs (see back of OpenGL book)
- Performance >> CPU (even used for non-graphics)

## **GPUs and Programmability**

- Since 2003, can write vertex/pixel shaders
- Fixed function pipeline special type of shader
- Like writing C programs (see back of OpenGL book)
- Performance >> CPU (even used for non-graphics)
- But parallel paradigm
	- All pixels/vertices operate in parallel
	- Severe performance overheads for control flow, loops (limitations beginning to be relaxed in modern releases)
- Not directly covered in COMS 4160 But you can make use of in assignments for extra credit

# **Why OpenGL?**

- Fast
- Simple
- Window system independent
- Supports some high-end graphics features
- Geometric *and* pixel processing
- Standard, available on many platforms

#### **Outline**

- Basic idea about OpenGL
- *Basic setup and buffers*
- Matrix modes
- Window system interaction and callbacks
- Drawing basic OpenGL primitives

### **Buffers and Window Interactions**

- Buffers: Color (front, back, left, right), depth  $(z)$ , accumulation, stencil. When you draw, you write to some buffer (most simply, front and depth)
- No window system interactions (for portability) But can use GLUT (or Motif, GLX, Tcl/Tk)
	- Callbacks to implement mouse, keyboard interaction

#### **Basic setup code (you will likely copy)**

**int main(int argc, char\*\* argv)**

**glutInit(&argc, argv);**

**}**

**// Requests the type of buffers (Single, RGB). // Think about what buffers you would need... glutInitDisplayMode (GLUT\_SINGLE | GLUT\_RGB);**

**glutInitWindowSize (500, 500); glutInitWindowPosition (100, 100); glutCreateWindow ("Simple Demo"); init (); // Always initialize first**

**// Now, we define callbacks and functions for various tasks. glutDisplayFunc(display); glutReshapeFunc(reshape) ; glutKeyboardFunc(keyboard); glutMouseFunc(mouse) ; glutMotionFunc(mousedrag) ;**

**glutMainLoop(); // Start the main code return 0; /\* ANSI C requires main to return int. \*/**

# **Outline**

- Basic idea about OpenGL
- **Basic setup and buffers**
- *Matrix modes*
- Window system interaction and callbacks
- **Drawing basic OpenGL primitives**

- Viewing consists of two parts
	- Object positioning: *model view* transformation matrix
	- View projection: *projection* transformation matrix
- OpenGL supports both perspective and orthographic viewing transformations
- OpenGL's camera is always at the origin, pointing in the  $-z$ direction
- Transformations move objects relative to the camera
- **Matrices right-multiply top of stack.** (Last transform in code is first actually applied)

# **Viewing in OpenGL Basic initialization code**

```
#include <GL/glut.h>
#include <stdlib.h>
int mouseoldx, mouseoldy ; // For mouse motion
GLdouble eyeloc = 2.0 ; // Where to look from; initially 0 -2, 2
void init (void) 
{
/* select clearing color */
glClearColor (0.0, 0.0, 0.0, 0.0);
/* initialize viewing values */
glMatrixMode(GL_PROJECTION);
     glLoadIdentity();
      // Think about this. Why is the up vector not normalized?<br>glMatrixMode(GL_MODELVIEW) ;<br>glLoadIdentity() ;<br>gluLookAt(0,-eyeloc,eyeloc,0,0,0,0,1,1) ;
```
#### **Outline**

- Basic idea about OpenGL
- **Basic setup and buffers**
- **Matrix modes**

**{**

**}**

**{**

- *Window system interaction and callbacks*
- Drawing basic OpenGL primitives

#### **Window System Interaction**

Not part of OpenGL

**}**

- Toolkits (GLUT) available
- **Callback functions for events** 
	- Keyboard, Mouse, etc.
	- Open, initialize, resize window
	- Similar to other systems  $(X, Java, etc.)$
- Our main func included **glutDisplayFunc(display); glutReshapeFunc(reshape) ; glutKeyboardFunc(keyboard); glutMouseFunc(mouse) ; glutMotionFunc(mousedrag) ;**

# **/\* Defines what to do when various keys are pressed \*/ void keyboard (unsigned char key, int x, int y) switch (key) { case 27: // Escape to quit exit(0) ; break ; default: break ; /\* Reshapes the window appropriately \*/ void reshape(int w, int h)**

**Basic window interaction code**

**glViewport (0, 0, (GLsizei) w, (GLsizei) h); glMatrixMode(GL\_PROJECTION); glLoadIdentity();**

**gluPerspective(30.0, (GLdouble)w/(GLdouble)h, 1.0, 10.0) ; }**

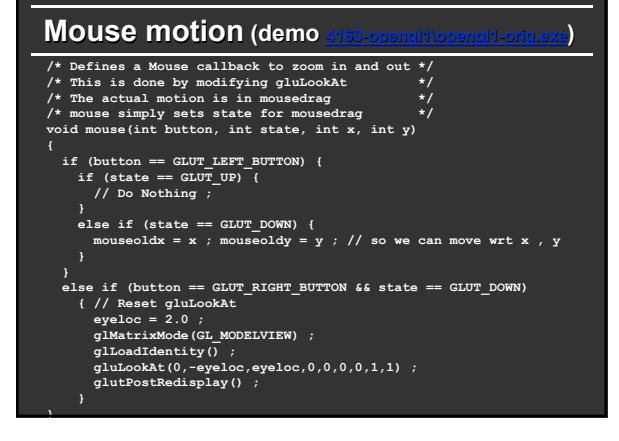

#### **Mouse drag (demo 4160-opengl1\opengl1-orig.exe)**

**void mousedrag(int x, int y) { int yloc = y - mouseoldy ; // We will use the y coord to zoom in/out eyeloc += 0.005\*yloc ; // Where do we look from if (eyeloc < 0) eyeloc = 0.0 ; mouseoldy = y ; /\* Set the eye location \*/**

**glMatrixMode(GL\_MODELVIEW) ; glLoadIdentity() ; gluLookAt(0,-eyeloc,eyeloc,0,0,0,0,1,1) ;**

**glutPostRedisplay() ; }**

#### **Outline**

- **Basic idea about OpenGL**
- **Basic setup and buffers**
- Matrix modes
- Window system interaction and callbacks
- *Drawing basic OpenGL primitives*

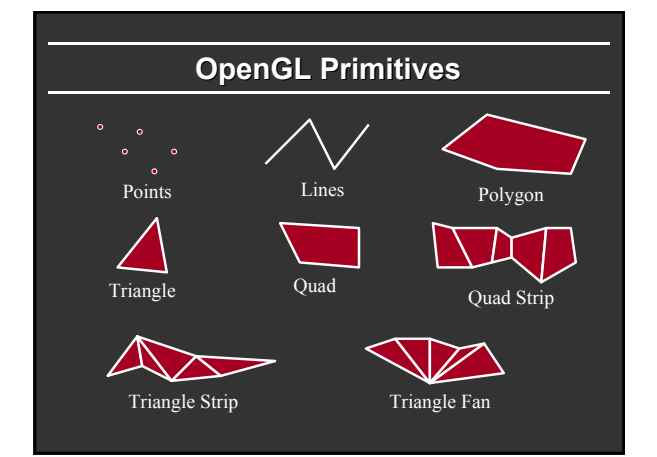

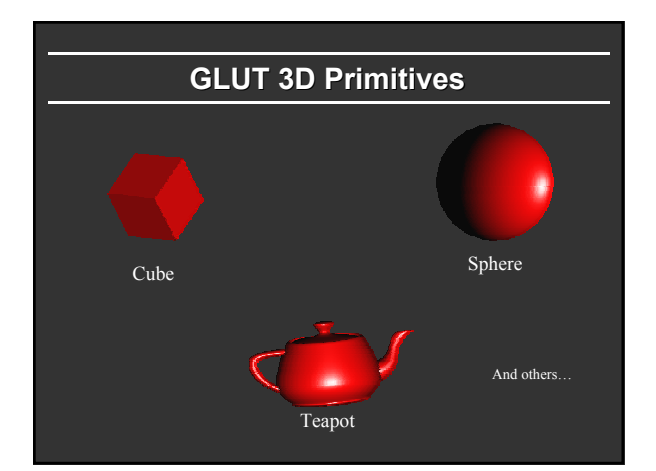

# **Drawing idea**

Enclose vertices between glBegin() ...  $g$ lEnd() pair Can include normal C code and attributes like the colors of

- points, but not other OpenGL commands
- <sup>n</sup> Inside are commands like glVertex3f, glColor3f
- Attributes must be set *before* the vertex
- Assembly line model (pass vertices, transform, clip, shade)
- Client-Server model (client generates vertices, server draws) even if on same machine
	- $\equiv$  glFlush() forces client to send network packet
	- glFinish() waits for ack, sparingly use synchronization

#### **Geometry Geometry**

- Points (GL\_POINTS) Stored in Homogeneous coordinates
- Line segments (GL\_LINES)
- Polygons
	- Simple, convex (take your chances with concave) Tessellate, GLU for complex shapes
	- **Rectangles:** glRect
	- Special cases (strips, loops, triangles, fans, quads)
- More complex primitives (GLUT): Sphere, teapot, cube,...

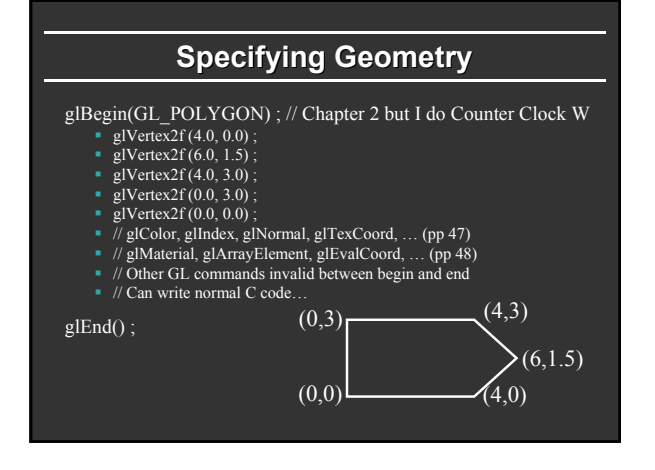

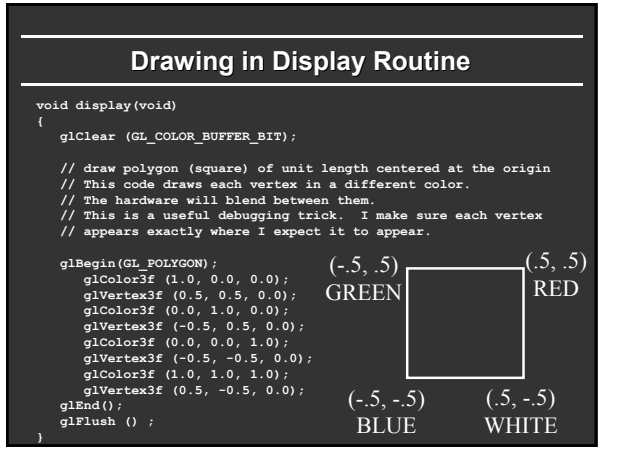

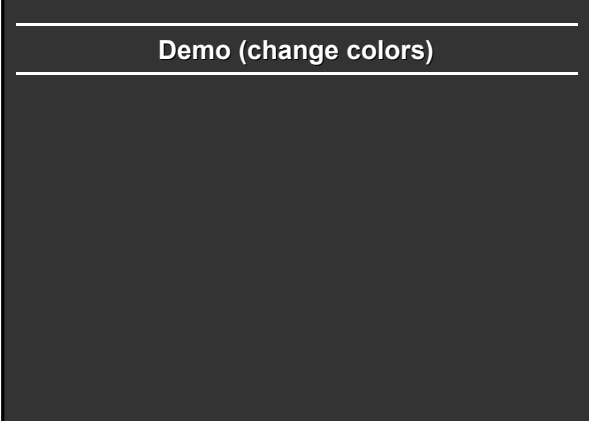